Mismando ql'erron' in seuso anotuto...

- ·  $\phi$  e un sufforom STAROILE di F (BISEZIONE s'i comporta z bisezioni)
- · il condivismaniento delle funcione biserisme NON è bouquo (cambiando un pochimo i date countrie molto il virultato).

 $\cdot$   $F(b)$  $\underline{\text{Teo}} \qquad F: [a,b] \to \mathbb{R} \qquad S > 0 \qquad \xrightarrow{\alpha}$ t.c.  $F(a) < -\delta$ ,  $F(b) > \delta$ ,  $F(v)$  $f \in C^{1,0}$  su  $[a, b]$  con  $(f^{1} > 0)$  $e$   $g: [a,b] \rightarrow \mathbb{R}$  continue  $\left\{\rightarrow \exists ! \alpha \in [a,b]: \right\}$  $t_{rc.}$   $\forall x \in [a,b]$ ,  $|f(x) - g(x)| < \delta$  $f(x) = 0$ Allong:  $\bullet$   $\exists \beta \in [a,b]$  t.c.  $\beta(\beta) = 0$  $f(\beta) - f(\alpha) = f'(\gamma)(\beta - \alpha)$ con y tra x e B (Teo di Laprange)

$$
\Rightarrow |\beta - \alpha| = \left| \frac{F(\beta)}{F'(\gamma)} \right| < \left( \frac{\delta}{m} \right) \quad m = \frac{m}{[a,b]} |F'(x)|
$$
\n
$$
\Rightarrow |\beta - \alpha| = \left| \frac{F(\beta)}{F'(\gamma)} \right| < \left( \frac{\delta}{m} \right) \quad \pi = \frac{m}{[a,b]} |F'(x)|
$$

porves : distanza (zeno f, reio g)  

$$
\frac{1}{m}
$$
 distanna (f, g)  
"numero di  
"numero di  
condizionam"

• 
$$
F(x) = x^2
$$
,  $d = 0$ :  $\forall 5 > 0$ ,  $F + 5$  Now he  
ve'

• 
$$
F(x) = (x-2)^{13}, \alpha = 2, f'(2) = 0
$$

$$
\delta = 10^{-13}
$$
,  $(F - \delta)(x) = 0$  [e $r = x = 2 + \frac{1}{10}$ 

$$
orvevo: dist(2uv +, 2uv +) = 10^{12} dist(F, g)
$$

Considerations' conclusive ful METORO J. BISEZLONE (c) - e roburto... - Funziona anche su f non motto repoleni (F aritimus) Co) - i neces trovere [a,b] t.c. - come generalizz for f: Rm - RM ? - "lents"

```
//
// Studio delle configurazioni di equilibrio di un punto materiale pesante P, mobile
// su una guida liscia contenuta in un piano verticale e soggetto all'azione di una
// molla. La molla, per la quale si suppone valida la Legge di Hooke con lunghezza a
// riposo zero, ha l'estremo non collegato a P fisso in un punto A del piano.
//
// La massa m del punto e la costante elastica K della molla sono assegnate, come anche
// le coordinate del punto A e l'equazione della guida rispetto ad un fissato sistema di
// riferimento nel piano con asse x orizzontale verso destra e z verticale verso l'alto.
//
// Incognita del problema: ascissa delle configurazioni di equilibrio del punto P.
//
// Essendo il vincolo liscio e le forze attive conservative, le configurazioni di
// equilibrio sono punti stazionari della funzione energia potenziale
//
// 1
// V(x) = mg f(x) + --- K ( (x - x(A))^2 + (f(x) - z(A))^2 )
// 2
//
// La funzione f che descrive la guida deve essere derivabile.
//
// **************************************************** Costanti:
m = 1; // kg
g = 9.8; // m/s^2
K = 10; // N/mcoord_A = [1,4]; // m, coordinate di A
// **************************************************** Fine costanti
//
// Funzione che descrive la guida e sua derivata
//
function z = f guida (x)
  z = 1 - \cos(x)endfunction
//
function j=Jf_guida(x)
 \dot{\mathbf{i}} = \sin(\mathbf{x})endfunction
//
// Energia potenziale del punto e sua derivata
//
function ep=y_punto(x)
  ep = m * q * \overline{f} quida(x) + K*((x-coord A(1)).^2 + (<u>f quida</u>(x)-coord A(2)).^2)/2
endfunction
//
function y=JV_punto(x)
   y = m * q * Jf guida(x) + K*(2*(x-coord A(1)) - 2*(coord A(2)-f guida(x)).*Jf guida(x))/2
endfunction
//
// Ricerca intervalli che includono una configurazione di equilibrio. La ricerca avviene
// utilizzando il Teorema di esistenza degli zeri sulla funzione V'.
//
PuntiEq = []; // Colonna dei punti di equilibrio trovati (in m)
Intervalli = []; // Matrice le cui colonne sono gli intervalli (in
                  // teoria, ciascun intervallo include un punto di eq)
//
// *** Qui si sceglie in quale intervallo globale ricercare i punti di equilibrio!
xx = linspace(-2*%pi,2*%pi,401); // I potenziali estremi di intervalli:
                          // si cercano, tra questi, zeri di V' oppure punti adiacenti nei
                          // quali V' assume valori di segno opposto.
// ***
SegnoJV = sign(\underline{JV\_punto}(xx)); // sign(x) = 0 se x = 0 ecc...
if SegnoJV(1) == 0 then PuntiEq(1) = xx(1); end;
for i = 2: length (xx),
    if SegnoJV(i) == 0 then PuntiEq($+1) = xx(i);
       elseif SegnoJV(i-1) \sim= 0 then
           if SegnoJV(i) \sim= SegnoJV(i-1) then
              Intervalli(1:2, $+1) = [xx(i-1);xx(i)]; end;
    end;
end;
// Adesso ho qualche configurazione di eq (quelle trovate tra le xx) e gli intervalli che
```
*// ne racchiudono altre.*

```
//
// **************************** Ricerca configurazioni di eq
//
//Percorso = "/home/maurizio/Documents/Scienza/Scilab/Zeri/Metodi/";
Percorso = "/home/ciampa/Lavoro/Scilab/Lavoro/Zeri/Metodi/";
exec(Percorso+'bisezione.sci');
tol = 2d-6; // Individua ciascun punto di eq con errore assoluto inferiore ad 1d-6 m
 // (un micron)
kmax = 55;
//
for Intervallo = Intervalli,
    a = Intervallo(1); b = Intervallo(2);
    [eq, v, info] = <u>bisezione(JV</u> punto, a, b, "assoluto", tol, kmax,"zitto");
    PuntiEq($+1) = eq;
   printf("\nnuova ascissa di equilibrio = "), disp(eq);
print ("v ="), disp (v);
print("info = "), disp(info);
end;<br>// **// **************************** Fine ricerca configurazioni di eq
//
printf("\nConfigurazioni di equilibrio trovate: %d", length(PuntiEq));
//
// Grafico energia potenziale e derivata, con configurazioni eq trovate
//
...omesso...
//
// Grafico configurazioni di equilibrio
//
...omesso...
//
```
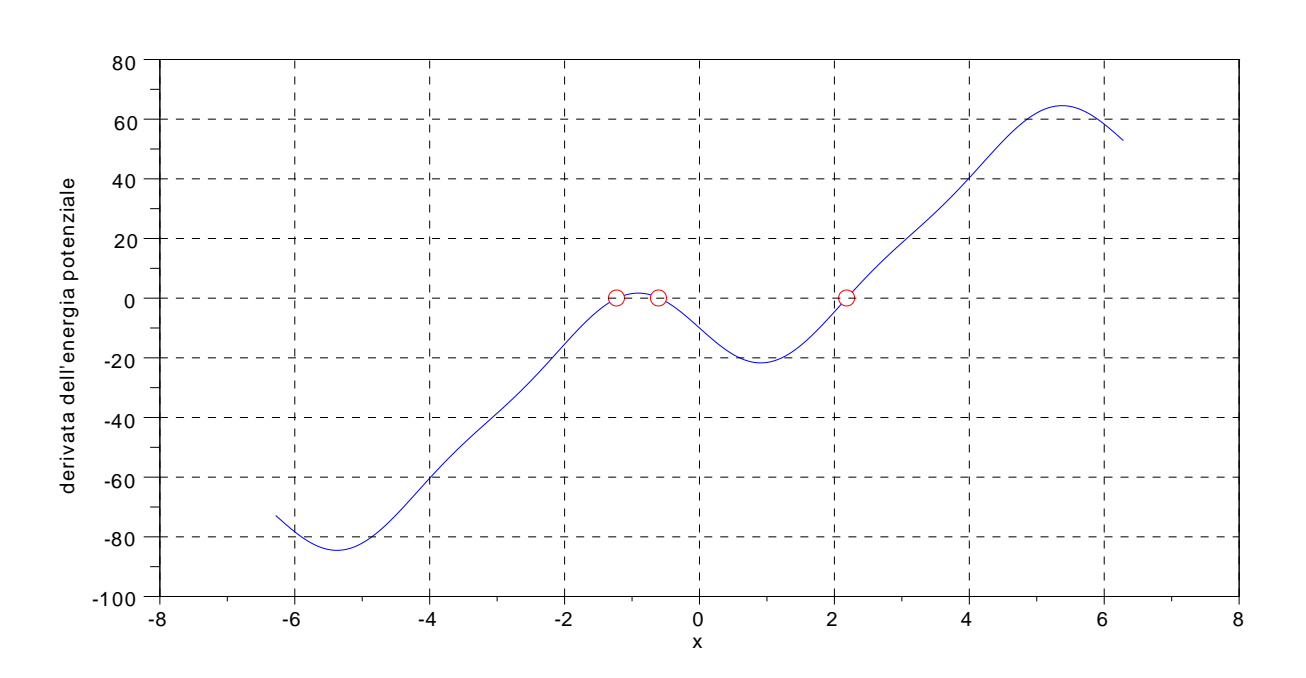

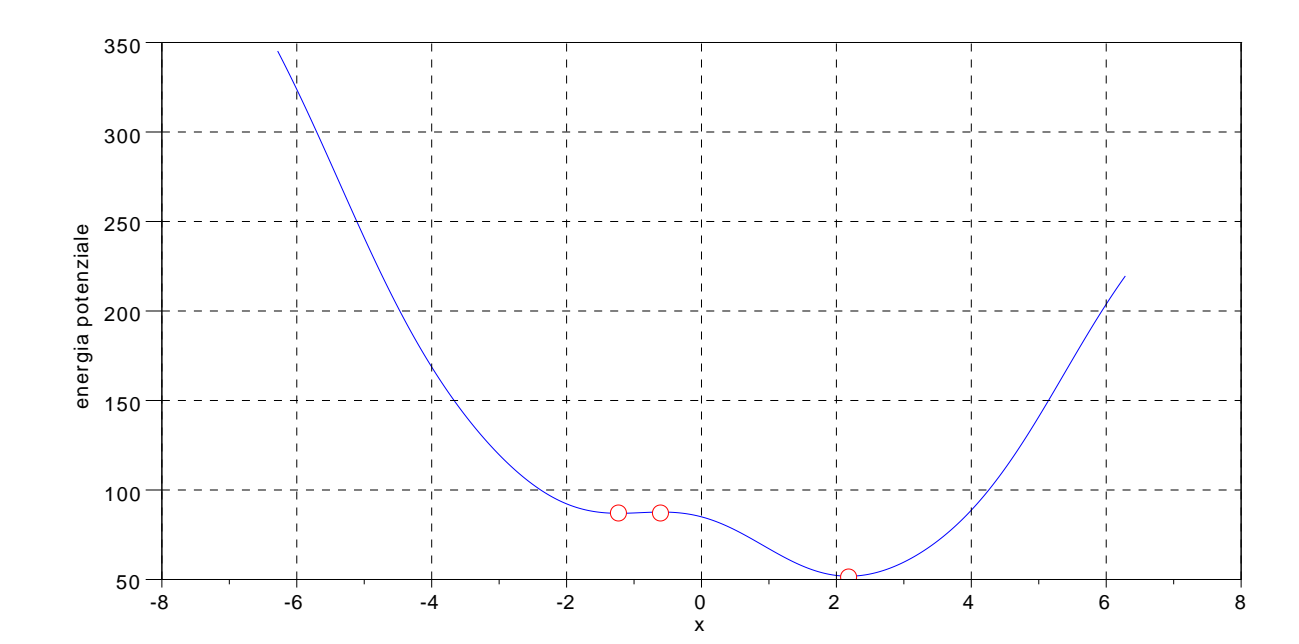

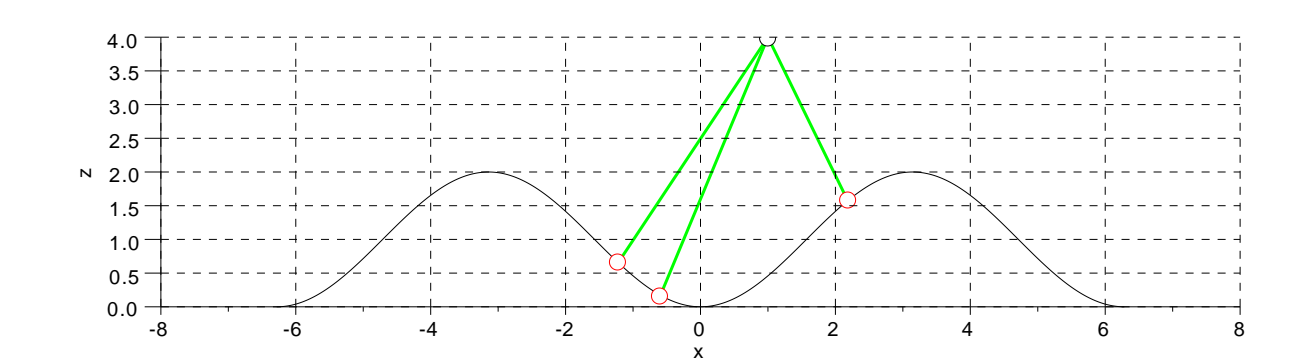

configurazioni di equilibrio